# This document outlines the process for submitting June 2022 closing budget amendments

#### I. Closing Amendments (June 1 and After)

The following graphic outlines the overall process for budget amendments in process (BAP) (i.e. closing amendments), and the text that follows provides further detail on each step.

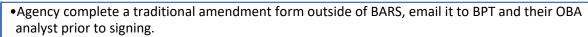

- •BPT notifies the agency of any necessary edits.
- •Agency signs and submits via emailed pdf by **July 15th but within 7 days after closing submitted to GAD.**
- •BPT will push the amendment on through the process which varies basd on the fund types and the magnitude of the changes in the amendment (BPW, DLS, Governor review).
- •BPT copies the agency on an email to GAD once amendment attains final approval.

Agencies are encouraged to focus on completing FMIS end-of-year closeout. Due to their complexity and timing, BAP closing amendments will be processed outside of BARS using a paper (i.e. pdf) based methodology. In most cases, these amendments should only be for realigning appropriation.

- 1. Agencies should use the traditional budget amendment template forms provided by Angela Miller. If you do not have this file, please contact Angela at DLBudgetHelp\_DBM@maryland.gov.
- 2. Agencies are encouraged to limit the number of budget amendments (general, special, and federal funds) by combining the amendments across fund types. Only reimbursable fund amendments must be separate.
- 3. Common issues with amendment submissions:
  - a) Use whole numbers and do not include cents.
  - b) Please submit BAs to DBM in agency order.
  - c) Include the fund source for non-general fund types.
  - d) First tab- the starting and ending column totals should reconcile.
  - e) First tab- the increase and decrease column totals should reconcile.
  - f) Federal award letters should be included with federal funds in order for DLS review.
  - g) MOUs should be included for reimbursable funds.
- 4. When agencies are ready to submit their BAs, <u>but before they finalize with signatures</u>, they should submit their BAP for DBM review to assure starting balances are correct. Submit the amendment thru email to BPT (<u>dlbudgethelp\_dbm@maryland.gov</u>), and cc your assigned budget analyst.
- 5. Once BPT confirms that the amendment is ready, agencies should complete the forms and can use electronic signatures.
- 6. While agencies are encouraged to submit BAPs asap, agencies should submit BAPs no later than 7 business days after their closing package is submitted to GAD.

7. DBM would like to wrap-up the FY 2022 budget amendment processing **by September 30th** so we will be following up with agencies to monitor your closing status.

DBM will be processing a high volume of amendments at the end of the fiscal year. Therefore, agencies are encouraged to combine amendments as reasonably possible to reduce the number of amendments to be processed.

#### Appendix - Rules for Amendment Approval

## Department of Legislative Services (DLS) Review

DLS review is required if:

- 1. Special, Federal, and/or higher education funding increases by \$100,000 or more.
- 2. There is a net decrease in R00A02 (Aid to Education).
- 3. Reimbursable funding from the Governor's Office of Crime Control and Prevention or Maryland Emergency Management Agency (MEMA) increases by \$100,000 or more.

## Board of Public Works (BPW) Review

BPW review is required for reimbursable fund amendments with:

- 1. Zero starting balance or
- 2. No enrolled budget bill language.

NOTE that it is not required for intra-agency funding (i.e. within a single agency).